## **Title I Field Trip Procedures**

Educational field trips are allowable under certain circumstances if allowed in the grant program. Educational field trips are approved, planned instructional activities that involve students in learning experiences that are difficult to duplicate in a classroom situation. These field trips should provide hands-on activities that encourage students to experiment and ask questions. The field trip must support Texas Essential Knowledge and Skills (TEKS), must be reasonable in cost, and must be necessary to accomplish the objectives of the grant program.

The field trip must also appear as a part of the teacher's lesson plans, which should include activities that prepare students for the trip and follow-up activities that allow students to summarize, apply, and evaluate what they learned from the trip.

For audit purposes, documentation of the field trip and must provide clear evidence of how the expense ties back to an instructional objective. Documentation should include the following:

- Destination of each field trip
- Costs associated with each field trip
- Objectives to be accomplished from conducting the field trip
- Teacher's lesson plans and follow-up activities

If the supplement-not-supplant requirement applies to the grant program in question, documentation must demonstrate the supplementary nature of the field trip as well.

Examples of appropriate educational field trips include the following:

- Curricular academic activities focused on math, science, and technology, such as service learning, internships, academic UIL competitions (such as robotics or math), or science and technology fairs
- Laboratory and field investigation instruction, used to improve students' understanding of science TEKS objectives
- Trips to a river, archaeological site, or nature preserve that might include contracting with local science centers, museums, zoos, and horticultural centers for visits and programs
- Trips to the local library to increase access to high-interest reading materials or research
- Visits to colleges and universities to encourage interest in the pursuit of higher education

The following costs are not allowable:

- Field trips for social, entertainment, or recreational purposes
- Field trips that supplant and do not supplement local or state expenditures or activities
- Field trips that are not part of a teacher's lesson plan or that do not meet the instructional objectives of the grant program
- Field trips that are not reasonable in cost or are not necessary to accomplish the objectives of the grant program
- Field trips that are not properly documented (as described above)

Updated 10/31/17 Page **1** of **7** 

- 1. Complete a Justification of Educational Field Trip form and attach copies of lesson plans to the Coordinator of Federal & State Programs.
  - a. Enter the date the form is submitted.

| Texas Education Agency                                                                   | Grants Administration Division  Justification of Specific Expenditure:  Educational Field Trips                                                                                                    |
|------------------------------------------------------------------------------------------|----------------------------------------------------------------------------------------------------|
| Costs of entertainment, including field trips, has authorized in the program guidelines. | been determined to have a programmatic purpose for this federal grant program and are specifically                                                                                                    |
| your planned expenditure of federal grant fund                                           | nds for the costs of field trips. Complete and maintain this form locally to document the justification of<br>n costs of field trips.<br>ation for the same field trip location may include multiple campuses or grade levels.) |
| Name of Federal Grant Title I, Part A                                                    | , , , , , , , , , , , , , , , , , , , ,                                                                                                    |
| Name of Grantee Denton ISD                                                               | County-District # 061-901 Date Submitted                                                                                                    |

b. Enter the destination, number of attendees, the type of transportation (i.e. bus), the duration of instructional component, and supported TEKS components.

| Description of Proposed Field Trip |                |  |
|------------------------------------|----------------|--|
| Destination                        | # of Attendees |  |
| Type of transportation             | v              |  |

- c. Describe the purpose of providing the field trip to attendees (i.e. Complete the first large box by describing what "Students are studying...").
- d. Do not write anything in the middle text box.

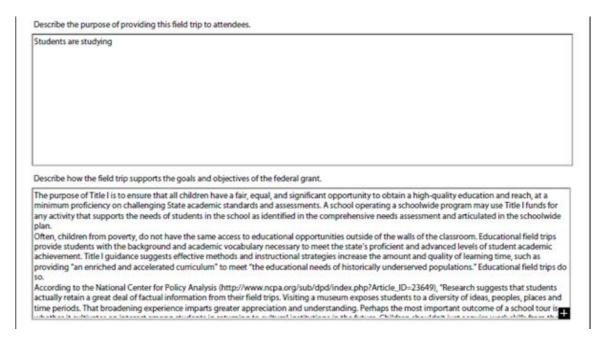

e. Describe the specific need in the last text box by describing how "The campus CNA addressed the need for instructional field trips. Specifically, ..." and how "The Campus Improvement Plan (CIP) includes the following goal(s) and activities for educational field trips: ..."

Updated 10/31/17 Page **2** of **7** 

| The campus CNA addressed the need for educational field trips. Specifica      | illy,  |  |
|-------------------------------------------------------------------------------|--------|--|
| The CIP includes the following goal(s) and activities for educational field t | trips: |  |
|                                                                               |        |  |
|                                                                               |        |  |
|                                                                               |        |  |
|                                                                               |        |  |
|                                                                               |        |  |
|                                                                               |        |  |

2. Enter the field trip request in WebTrips according the WebTrips Info Manual.

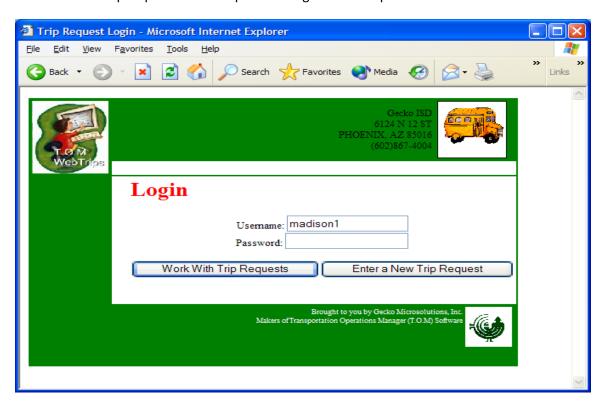

- 3. Complete Title I Funds Requisition by hand or electronically and print on BLUE paper.
  - a. Attach teacher/grade level lesson plans and follow-up activities to the Title I Funds Requisition.
- 4. Send completed Title I Funds Requisition to the Secretary of Federal & State Programs through the intercampus mail.
- 5. Allow at least two weeks for the field trip request to be processed.
  - a. Title I WebTrips Field Trip Requests will not be approved after May 1.
  - b. Student field trips must be taken prior to the last week of school to allow follow-up activities to occur.
- 6. The Secretary of Federal & State Programs screens the Title I Funds Requisition to verify the request is an allowable Title I expenditure. If unsure, the Secretary of Federal & State Programs the Secretary of Federal & State Programs will flag the line item(s) in question with a pink Post-It Note.
- 7. The Secretary of Federal & State Programs verifies the account codes are correct.
- 8. The Secretary of Federal & State Programs verifies all documents are attached.

Updated 10/31/17 Page **3** of **7** 

9. The Secretary of Federal & State Programs enters the total amount(s) of the requisition onto the corresponding campus Title I Excel Spreadsheet(s) in the "Encumbrance" column.

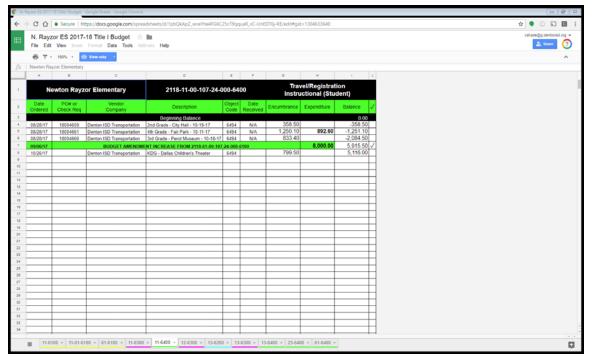

- 10. The Secretary of Federal & State Programs places the Title I Employee Travel Requisition(s) and supporting documents including related Title I Funds Requisitions into a folder with all other campus requisitions and places the folder on the desk of the Director of Federal Programs (School Improvement and Support).
- 11. The Coordinator of Federal & State Programs examines the Title I Funds Requisition(s) with attention to any requests that have been flagged with pink Post-It Notes by the Secretary of Federal & State Programs to determine if the expenditure is allowable or unallowable.
- 12. The Coordinator of Federal & State Programs signs the Title I Employee Travel Requisition(s) and Title I Funds Requisition(s) of all allowable expenditures and places the requisitions into the folder and returns all approved requisitions to the Secretary of Federal & State Programs.
- 13. Any unallowable Title I Funds Requisitions marked "unallowable" by the Coordinator of Federal & State Programs will be given to the Secretary of Federal & State Programs and returned to the campus through the intercampus mail.
- 14. The Coordinator of Federal & State Programs logs into WebTrips and approves or denies the WebTrips request.
  - a. If approved, go to step 14.
  - b. If denied, the Director provides comments in WebTrips with the reason for denial and notifies the Secretary of Federal & State Programs.

Updated 10/31/17 Page **4** of **7** 

- c. The Secretary of Federal & State Programs contacts the campus secretary to notify the campus the trip request has been denied and returns the Title I Funds Requisition to the campus via intercampus mail.
- 15. The Secretary of Federal & State Programs enters the approved requisition(s) into eFinance.

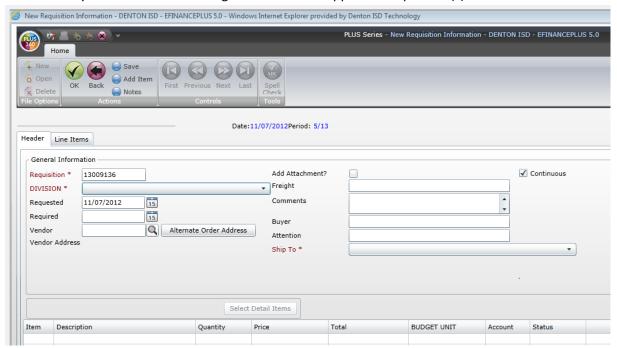

- 16. The Secretary of Federal & State Programs signs into WebTrips and enters the Purchase Order number once received from the Business Office.
- 17. The Coordinator of Federal & State Programs signs the check request and places it into the folder and returns all approved requisitions to the Secretary of Federal & State Programs.
- 18. Once processed by the Business Office and Purchasing, the white VENDOR COPY and pink RECEIVING COPY are sent to the Transportation Department.
- 19. The gold CONFIRMATION COPY is returned by the Purchasing Department to the Department of School Improvement and Support (Federal Programs) via intercampus mail.
- 20. The Secretary of Federal & State Programs makes a copy of the gold CONFIRMATION COPY and highlights the **CONFIRMATION COPY** line in pink and returns the highlighted copy to the campus through the intercampus mail.
- 21. The original gold CONFIRMATION COPY is maintained in the office of the Secretary of Federal & State Programs.
- 22. The campus secretary keeps the highlighted pink RECEIVING COPY until the field trip has concluded.
- 23. Upon return, the campus secretary verifies the travel has taken place and signs the highlighted copy of the RECEIVING COPY and returns it to the Secretary of Federal & State Programs to the Secretary of Federal & State Programs.
- 24. The campus secretary enters the total amount(s) from the highlighted copy of the VENDOR COPY onto the corresponding campus Title I Excel Spreadsheet(s) in the "Expenditure" column.
  - a. Note: The "Expenditure" column will override the "Encumbrance" column in the spreadsheet.
- 25. Campus Audit Trails and Title I Excel Spreadsheets are distributed monthly by the Secretary of Federal & State Programs to the campus secretary through the intercampus mail. Prior to distribution, the Secretary of Federal & State Programs compares the campus Expenditure Audit Trail and the district copy of the Title I Excel Spreadsheets.

Updated 10/31/17 Page **5** of **7** 

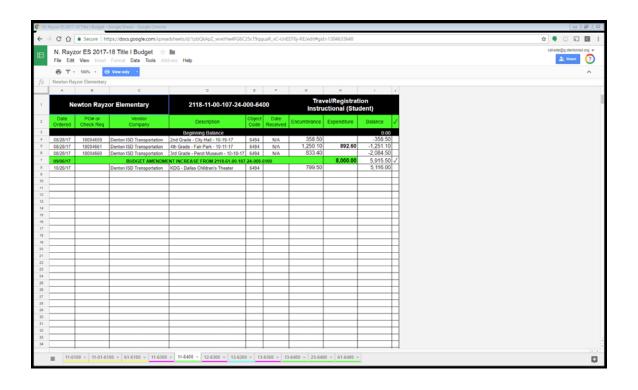

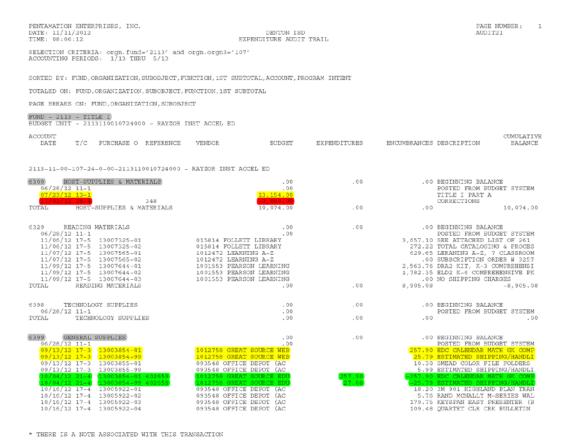

26. Upon receipt, the campus secretary compares the campus copy of the Title I Excel Spreadsheet to the copy of the campus Expenditure Audit Trail and corrections are made accordingly.

Updated 10/31/17 Page **6** of **7** 

27. The campus secretary compares the Expenditure Audit Trail to the campus copy of the Title I Excel Spreadsheet. Any discrepancies are to be discussed between the campus secretary and the Secretary of Federal & State Programs.

Updated 10/31/17 Page **7** of **7**